## **Web Server Installation - Debian Stretch 9.6.0 (Pandora)**

- [Settings](https://wiki.condrau.com/deb9:settings)
- [VirtualBox](https://wiki.condrau.com/deb9:virtualbox)
- [SSH Access](https://wiki.condrau.com/deb9:ssh)
- [Apache 2.4 & PHP 7.2](https://wiki.condrau.com/deb9:apache)
- [MariaDB 10.1](https://wiki.condrau.com/deb9:mariadb)
- [NTP date and time](https://wiki.condrau.com/deb9:ntptime)

From: <https://wiki.condrau.com/> - **Bernard's Wiki**

Permanent link: **<https://wiki.condrau.com/deb9:pandora?rev=1551853522>**

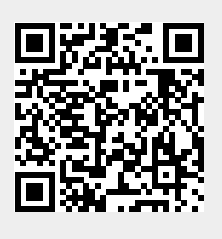

Last update: **2019/03/06 13:25**